Copyright © 2014 Hewlett-Packard Development Company, L.P. Second Edition July 2014 The information contained herein is subject to change without notice.

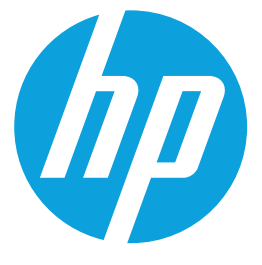

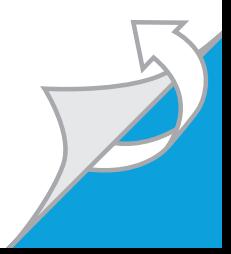

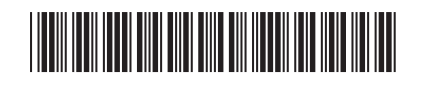

# **Quick Setup**

# **Optimum Resolution: 1600 x 900 @ 60 Hz**

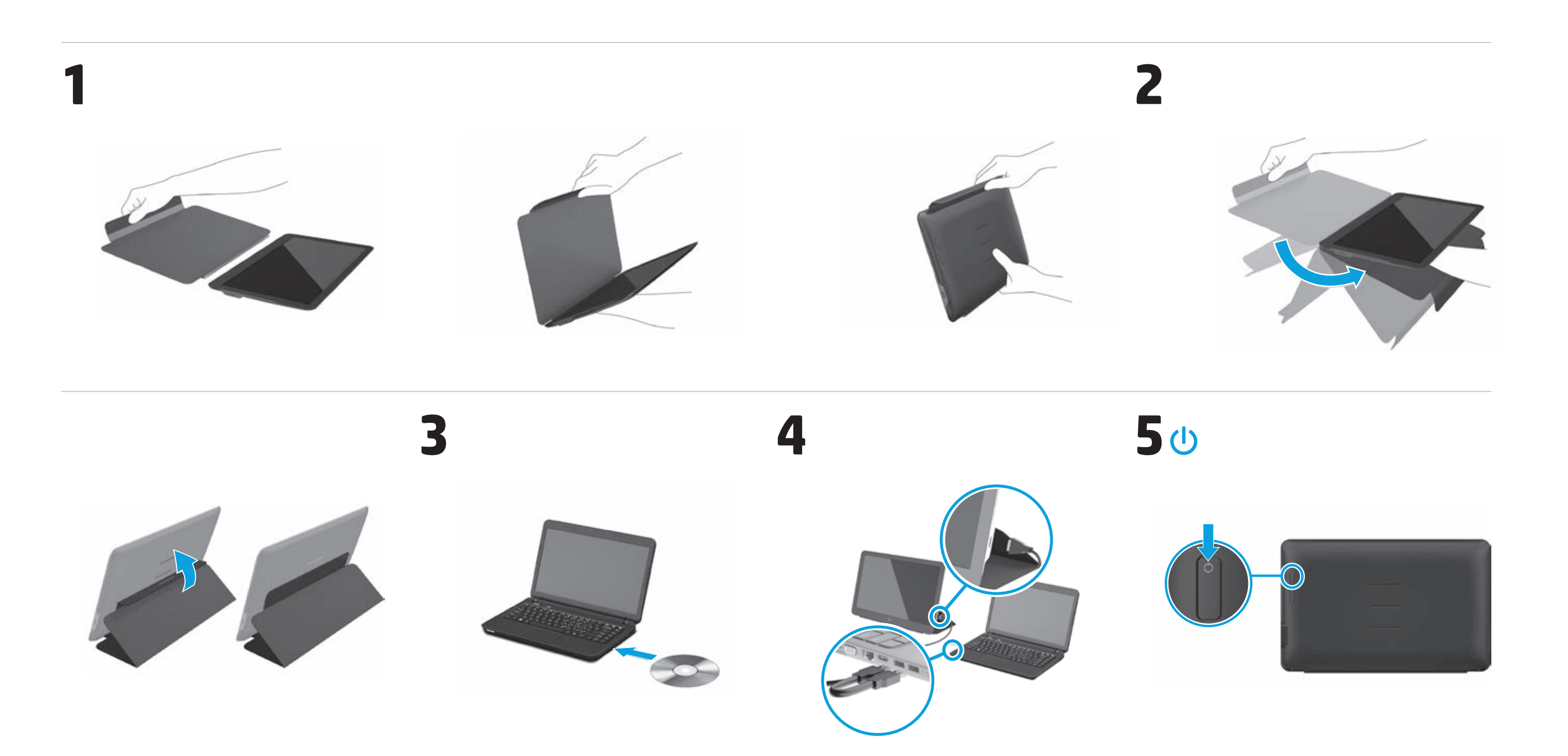

#### **Deutsch**

#### **VORSICHT:** So vermindern Sie die Gefahr eines Stromschlags oder einer Beschädigung der Geräte:

• Klemmen Sie auf keinen Fall den Schutzleiter des Netzkables ab. Dieser Schutzleiter erfüllt eine wichtige Sicherheitsfunktion. • Schließen Sie das Netzkabel an eine geerdete Netzsteckdose an,

die jederzeit leicht erreichbar ist. • Unterbrechen Sie die Stromzufuhr zum Monitor, indem Sie den

Netzstecker aus der Steckdose ziehen. Auf der CD/DVD finden Sie Infos zur Installation, zu Treibern,

Software sowie Zulassungs- und Sicherheitsbestimmungen und Umwelthinweisen.

#### Sie können die für Ihr Produkt ausdrücklich bestimmte beschränkte HP Gie können die für Ihr Produkt ausdrücklich bestimmte beschränkte Forder in der CD/DVD im Versandkarton finden. Für einige Länder/Regionen wird eine gedruckte beschränkte HP Garantie im Versandkarton beigelegt. In Ländern/Regionen, in denen die Garantie nicht in Druckform zugestellt wird, können Sie sie als Schriftstück von **hp.com/go/orderdocuments** anfordern oder schriftlich unter der Adresse: **Hewlett-Packard, POD, Via G. Di Vittorio, 9, 20063, Cernuscos/Naviglio (MI), Italy**

Geben Sie den Produktnamen, den Garantiezeitraum, Ihren Namen und Ihre Anschrift an.

# **Español - lea esto PRIMERO -**

**ADVERTENCIA:** Para reducir el riesgo de una descarga eléctrica o de daños al equipo, haga lo siguiente: • No deshabilite el enchufe de conexión a tierra del cable de

- alimentación. El enchufe de conexión a tierra es una medida de seguridad muy importante.
- • Enchufe el cable de alimentación a tomacorriente de CA con conexión
- a tierra que pueda alcanzar fácilmente en todo momento. • Apague el monitor desenchufando el cable de alimentación de la toma eléctrica.

El CD/DVD incluye las instrucciones de instalación, controladores, software y los avisos de cumplimiento normativo, seguridad y medio ambiente.

Usted puede encontrar la garantía expresamente proporcionada por HP para su producto en el menú inicio en su PC o en el CD/DVD que viene en la caja. Para algunos países o regiones se suministra una garantía limitada HP impresa en la caja. En aquellos países o regiones donde la garantía no se suministra en formato impreso, usted puede solicitar una copia impresa desde **hp.com/go/ orderdocuments** o escriba para:

wous pouvez trouver la garantie limitée HP expressément fournie qui<br>**4 XVI** – s'applique à votre produit dans le menu Démarrer de votre PC et/ou dans<br>le CD/DVD fourni dans la boîte. Pour certains pays/régions, une garantie HP imprimée est fournie dans la boîte. Dans les pays/régions où la garantie n'est pas fournie au format imprimé, vous pouvez demander une copie imprimée via

**América del Norte:** Hewlett Packard, MS POD, 11311 Chinden Blvd, Boise, ID 83714, USA **Europa, Medio Oriente y África:** Hewlett-Packard, POD, Via G.

## **WARNING:** To reduce the risk of electric shock or damage to your equipment:

Di Vittorio, 9, 20063, Cernuscos/Naviglio (MI), Italy Por favor, incluya el nombre del producto, período de garantía, nombre y

• Plug the power cord in a grounded (earthed) outlet that is easily accessible at all times.

> dirección postal. Este producto es una pantalla de ordenador con una fuente de alimentación interna o un adaptador de CA externo. El póster de configuración impreso identifica los componentes de hardware de su pantalla. Dependiendo de su modelo de pantalla, los productos tienen una clasificación de potencia de 100-240 V CA, 200-240 V CA o 100- 127/200-240 V CA, 50-60 Hz o 50/60 Hz, 1,5 A, 3 A, 4 A, 5,5 A, 6 A o 8

You can find the expressly provided HP Limited Warranty applicable to your product in the start menu on your PC and/or in the CD/DVD provide your product in the start menu on your PC and/or in the CD/DVD provided in the box. For some countries/regions a printed HP Limited Warranty is provided in the box. In countries/regions where the warranty is not provided in printed format, you may request a printed copy from **hp.com/go/orderdocuments** or write to:

> A. El adaptador de CA tiene una clasificación de 100-240 V CA, 50-60 Hz o 50/60 Hz, 0,5 A, 0,6 A, 0,8 A, 1 A, 1,2 A, 1,4 A, 1,5 A, 1,6 A, 1,7 A, 2 A, 2,2 A, 2,25 A, 2,4 A, 2,5 A, 2,7 A, 2,9 A o 4 A. Para acceder a la guía del usuario más reciente, vaya a

http://www.hp.com/support y seleccione su país. Seleccione Controladores y descargas y luego siga las instrucciones que aparecen en pantalla.

#### **Français**

- **AVERTISSEMENT :** afin d'éviter tout risque d'électrocution ou de détérioration de l'équipement :<br>de détérioration de l'équipement : • Ne désactivez pas la prise de terre du cordon d'alimentation.
- La prise de terre est un élément essentiel du dispositif de sécurité. • Branchez le cordon d'alimentation sur une prise secteur avec conducteur de terre, facilement accessible à tout moment.
- • Isolez le moniteur du secteur en débranchant le cordon l'alimentation de la prise électrique. Reportez-vous au CD/DVD pour l'installation, les pilotes, les logiciels

et les avertissements concernant la réglementation, la sécurité et l'environnement.

l'adresse **hp.com/go/orderdocuments** ou écrire à : **Amérique du Nord :** Hewlett Packard, MS POD, 11311 Chinden Blvd, Boise, ID 83714, USA

#### **Europe, Moyen-Orient, Afrique :** Hewlett Packard, POD,

Via G. Di Vittorio, 9, 20063, Cernuscos/Naviglio (MI), Italy Veuillez inclure le nom de votre produit, la période de garantie, le nom et l'adresse postale.

#### **English**

- **АБАЙЛАҢЫЗ:** Ток соғу қаупін немесежабдықтың<br>зақымдалуын азайту:
- Жерге жалғанатын қуат ашасын ажыратпаңыз. Жергежалғанатын аша өте маңызды қауіпсіздік бөлшегі. • Қуат сымының ашасын барлық уақыттақол жетімді
- жерге қосылған розеткаға қосыңыз. • Розеткадан ашаны суырып қуаттан мониторды
- ажыратыңыз.

• Do not disable the power cord grounding plug. The grounding plug is an important safety feature.

> Hewlett-Packard Company, Мекен-жайы: 3000 Hanover Street, Palo Alto, California 94304, U.S.

• Disconnect power from the monitor by unplugging the power cord from the electrical outlet.

Refer to the CD/DVD for setup, drivers, software and regulatory, safety and environmental notices.

> Пладанық берілетін НР шектеулі кепілдігін компьютеріңіздің бастау<br>Чойу мәзірінен және/немесе ықшам/DVD дискісінен табасыз.<br>Кейбір елдерде/аймақтарда өніммен бірге НР шектеулі кепілдігінің<br>басып шығарылған нұсқасы берілед форматта берілмейтін елдерде/аймақтарда басып шығарылатын көшірмесін **hp.com/go/orderdocuments** сайтынан сұрауға немесе HP

**North America:** Hewlett Packard, MS POD, 11311 Chinden Blvd, Boise, ID 83714, USA

#### **Europe, Middle East, Africa:** Hewlett Packard, POD, Via G.

Di Vittorio, 9, 20063, Cernuscos/Naviglio (MI), Italy **Asia Pacific:** Hewlett Packard, POD, P.O. Box 200,

Alexandra Post Office, Singapore 911507

Please include your product name, warranty period, name and postal address.

العربية

د السلم السلم عنه السلم المنظر القعرض المسلمة كهربائية أو حدوث تلف بالجهاز ( • تجنب تعطيل قابس تأريض كبل الطاقة؛ حيث إن قابس التأريض يمثل إحدى خصبائص الأمان المفمة

محصنتين الامان المهما.<br>• قم بتوصيل كيل الطاقة بدأخذ تيار كهربائي مؤرض (موصل بالأرض) يسهل الوصول إليه في جميع الأحوال. الوصون إبله في جملع الاحوان.<br>● افصل الثيار عن الشاشة عن طريق فصل الكبل عن مأخذ الثيار الكهربائي.<br>● افصل الثيار عن الشاشة عن طريق فصل الكبل عن مأخذ الثيار الكهربائي.

راجع القرص المضغوط للتعرف على الإعداد، وبرامج التشغيل، والبرامج واللوائح التنظيمية، وإشعار ات السلامة والإشعار ات البينية

.<br>صندرق تعبئة المنتج. يتم توفير نسخة مطبو عة من ضمان HP المحدود في صندوق تعبئة المنتج وذلك في بعض البلدان/المناطق. أما في البلدان/المناطق التي لا يتم فيها توفير نسخة 

Hewlett Packard, POD, أو بالكتابة إلى Hewlett Packard, POD, .Via G. Di Vittorio, 9, 20063, Cernuscos/Naviglio (MI), Italy الرجاء تضمين اسم المنتج وفترة الضمان (تتوفر هذه البيانات على ملصق الرقم التملسلي)، .<br>والاسم والعنوان البريدي.

#### **Čeština**

**VAROVÁNÍ:** Abyste snížili riziko úrazu eletrickým proudem nebo poškození zarízení, je treba dodržovat následující pokyny:

• Neodpojujte zemnicí zástrcku napájecího kabelu. Zemnicí zástrcka je duležité bezpecnostní zarízení.

• Napájecí kabel zapojte do uzemnené zásuvky, která je za každé situace snadno dostupná.

• Napájení monitoru odpojte vytažením napájecího kabelu z elektrické zásuvky.

Instalace, ovladače, software, bezpečnostní informace, směrnice a poznámky o životním prostředí viz CD/DVD.

# Výslovně poskytnutou omezenou záruku společnosti HP vztahující se na příslušný produkt naleznete v úvodní nabídce v počítači

a na disku CD/DVD dodaném v krabici. V některých zemích nebo oblastech se v krabici dodává vytištěná omezená záruka společnosti HP. V zemích nebo oblastech, v nichž se záruka nedodává v tištěném formátu, si lze vyžádat tištěnou kopii prostřednictvím adresy

**hp.com/go/orderdocuments** nebo o ni písemně požádat na následujících adresách:

**Hewlett-Packard, POD, Via G. Di Vittorio, 9, 20063, Cernuscos/Naviglio (MI), Italy**

Uveďte název produktu, záruční lhůtu, jméno a poštovní adresu.

#### **Dansk**

**ADVARSEL:** Følg nedenstående fremgangsmåde for at undgå kortslutning eller beskadigelse af udstyret: • Strømledningen bør altid være tilsluttet jordforbindelsesstikket. Dette jordforbindelsesstik har en vigtig sikkerhedsfunktion. • Strømledningen skal tilkobles en lettilgængelig stikkontakt med jordforbindelse.

**orderdocuments** lub pisząc na jeden z poni **Hewlett-Packard, POD, Via G. Di Vittorio, 9, 20063,**

• Afbryd strømmen til skærmen ved at tage stikket ud af stikkontakten.

Opsætning, drivere, software og oplysninger om lovmæssige bestemmelser og sikkerhed kan findes på dvd'en.

# Du finder den medfølgende udtrykkelige begrænsede HP-garanti, som gælder for dit produkt, i menuen Start på din pc og/ eller på den cd/dvd, der findes i pakken. For nogle lande/områder medfølger der en trykt begrænset HP-garanti i pakken. I lande/områder, hvor garantien ikke medfølger i trykt form, kan du anmode om en trykt udgave via **hp.com/go/**

├─ | Pode encontrar a Garantia Limitada da HP expressamente concedida e<br>प्यु@ि aplicável ao seu produto no menu Iniciar do seu computador e/ou no CD/<br>DVD fornecido na caixa. Para alguns países/regiões, é fornecida uma Ga Limitada da HP impressa na caixa. Para os países/regiões onde a garantia não é fornecida no formato impresso, poderá solicitar uma cópia impressa a partir de

**orderdocuments** eller skrive til HP på: **Hewlett Packard, POD, Via G. Di Vittorio, 9, 20063,**

**Cernuscos/Naviglio (MI), Italy**

• Не отсоединяйте заземляющий контакт вилки шнура питания. Заземление очень важно для обеспечения безопасной

• Полсоелиняйте шнур питания к заземленной электрической

• Отключайте питание оборудования, извлекая вилку кабеля

Anfør venligst produktnavn, garantiperiode, navn og postadresse.

#### **Italiano**

- **AVVERTENZA:** Per ridurre il rischio di folgorazioni e danni all'apparecchiatura:
- • Non scollegare il contatto di terra del connettore del cavo d'alimentazione. Il collegamento a terra è un'importante carat teristica di sicurezza.
- • Inserire il cavo di alimentazione in una presa di corrente col legata a massa (messa a terra) che sia facilmente accessibile in qualsiasi momento.
- • Scollegare l'alimentazione dal monitor disinserendo il cavo di alimentazione o dalla presa elettrica.
- Fare riferimento al CD/DVD per l'installazione, i driver, il software e le avvertenze su normativa, sicurezza e ambiente.
- La garanzia limitata HP espressamente fornita per il prodotto è disponibile La garanzia limitata HP espressamente fornita per il prodotto è disposito il menu Start del PC e/o nel CD/DVD incluso nella confezione. Per alcuni paesi/regioni nella confezione è anche inclusa la versione stampata della garanzia limitata HP. Per i paesi/regioni per i quali non viene fornita la versione stampata della garanzia limitata HP, è possibile richiederla sul sito Web

Четко оговоренную ограниченную гарантию HP, применимую к вашему продукту, можно найти в меню «Пуск» компьютера и/или на компактдиске/диске DVD, входящем в комплект поставки. В некоторых странах/ регионах печатная ограниченная гарантия HP входит в комплект поставки. В некоторых странах/регионах, где гарантия не предоставляется в печатном

**documents** или написать письмо по адрес **Hewlett-Packard, POD, Via G. Di Vittorio, 9, 20063,**

#### **hp.com/go/orderdocuments**

# o scrivendo al seguente indirizzo: **Hewlett-Packard, POD, Via G. Di Vittorio, 9, 20063,**

**Cernuscos/Naviglio (MI), Italy** Includere il nome del prodotto, il periodo di garanzia,

il proprio nome e l'indirizzo postale.

#### **Қазақ**

**ments** alebo sa písomne obrátiť na nasledujúce adres **Hewlett-Packard, POD, Via G. Di Vittorio, 9, 20063,**

Орнату үшін ықшам дискіні, драйверлерді, бағдарламалық құралды, қауіпсіздік пен қоршаған ортаға қатысты ережелерді қараңыз.

#### **Өндіруші және өндіру мерзімі**

Өнімнің жасалу мерзімін табу үшін, өнімнің қызмет көрсету жапсырмасындағы 10 таңбадан тұратын сериялық нөмірін қараңыз. 4-ші, 5-ші және 6-шы сандар өнімнің жасалған жылы мен аптасын көрсетеді. 4-ші сан жылын көрсетеді, мысалы «3» саны «2013» дегенді білдіреді. 5-ші және 6-шы сандары берілген жылдың қай аптасында жасалғанын көрсетеді, мысалы «12» саны «12-ші» апта дегенді білдіреді. **Жергілікті өкілдіктері**

#### **Қазақстан**

**HP Қазақстан:** ЖШС «Хьюлетт-Паккард (К)», **Қазақстан, Алматы қ., Бостандық ауданы, Тимирязев к-сі, 28В, тел./факс:** 

**+7 (727) 355 35 50, +7 (727) 355 35 51**

компаниясына мына мекенжай бойынша жазуға болады: **Солтүстік Америка:** Hewlett-Packard, MS POD, 11311 Chinden Blvd,

- Boise, ID 83714, USA **Еуропа, Таяу Шығыс, Африка:** Hewlett Packard, POD,
- Via G. Di Vittorio, 9, 20063, Cernuscos/Naviglio (MI), Italy
- **Азия және Тынық мұхит елдері:** Hewlett Packard, POD, P.O. Box 200, Alexandra Post Office, Singapore 911507
- Өнім атауын, кепілдік мерзімін, атауын және пошта мекен қосып жазыңыз.

**ПОПЕРЕДЖЕННЯ.** Щоб знизити ризик ураження елек-.<br>ичним струмом або пошкодження облалнання

#### **Nederlands**

- 
- **WAARSCHUWING:** U beperkt het risico van elektrische schokken of schade aan de apparatuur als volgt: • Gebruik altijd een geaarde netsnoerstekker. De geaarde stekker is
- een belangrijke veiligheidsvoorziening. • Steek het netsnoer in een geaard stopcontact dat altijd gemak-
- kelijk te bereiken is. • Als u de stroomtoevoer naar de monitor geheel wilt uitschakelen, haalt u de stekker van hef netsnoer uit het stopcontact.

Raadpleeg de CD/DVD voor de installatie, stuurprogramma's, software en kennisgevingen met betrekking tot voorschriften,

veiligheid en milieu.

U kunt de geleverde garantievoorwaarden van HP die van toepassing zijn op uw product vinden in het menu Start van uw PC en/of op de CD/DVD die is meegeleverd in de doos. Voor een aantal landen/regio's worden gedrukte garantievoorwaarden in de doos meegeleverd. In landen/regio's waar de garantie niet gedrukt wordt geleverd, kunt u een gedrukt exemplaar aanvragen op

**hp.com/go/orderdocuments** of u kunt schrijven naar: **Hewlett-Packard, POD, Via G. Di Vittorio, 9, 20063, Cernuscos/Naviglio (MI), Italy**

Geef hierbij de productnaam, de garantieperiode, uw naam en adres op.

**Norsk**

**ADVARSEL:** Slik reduserer du faren for elektrisk støt eller skade på utstyret: • Ikke deaktiver jordingen i strømledningen. Jordingspluggen er en

viktig sikkerhetsfunksjon.

• Koble til strømkabelen i et jordet uttak som er lett tilgjengelig til

enhver tid.

• Koble fra strømmen til skjermen ved å trekke ut strømkabelen fra

strømuttaket.

Se CD/DVD-en for informasjon om oppsett, drivere, programvare og merknader angående reguleringer, sikkerhet og miljø.

Du finner HPs begrensede garanti som gjelder uttrykkelig for ditt produkt, på startmenyen på datamaskinen din og/eller på CD/DVD-en i esken. For enkelte land/regioner følger et trykt eksemplar av HPs begrensede garanti med i esken. I land/regioner der garantien ikke følger med i trykt format, kan du be om

et trykt eksemplar fra

**hp.com/go/orderdocuments**, eller skrive til HP til: **Hewlett Packard, POD, Via G. Di Vittorio, 9, 20063,**

**COSTRZEZENIE:** ADY ZITHTEJ225-17-2<br>elektrycznym lub uszkodzenia sprzętu:

**Cernuscos/Naviglio (MI), Italy**

Vennligst oppgi produktnavn, garantiperiode, navn og postadresse.

**Polski**

**OSTRZEŻENIE:** Aby zmniejszyć ryzyko porażenia prądem

• Nie wolno w żaden sposób blokować połączenia zerującego we wtyczce kabla zasilającego. Połączenie zerujące pełni bardzo

ważną funkcję zabezpieczającą.

• Kabel zasilający należy podłączyć do uziemionego gniazda sieci elektrycznej, znajdującego się w łatwo dostępnym miejscu. • Zasilanie od zestawu należy odłączać, wyjmując kabel zasilający z

gniazda sieci elektrycznej.

Instalator, sterowniki, oprogramowanie oraz uwagi prawne, dotyczące bezpieczeństwa i ochrony środowiska zamieszczono na

dysku CD/DVD.

Właściwą dla produktu ograniczoną gwarancję HP można znaleźć w menu Start komputera i/lub na dysku CD/DVD dostarczonym z urządzeniem. W niektórych krajach/regionach dołączana jest drukowana ograniczona gwarancja HP. W krajach/regionach, w których gwarancja nie jest dostarczana w pos drukowanej, można zażądać kopii drukowanej, odwiedzając witrynę **hp.com/go/**

**Cernuscos/Naviglio (MI), Italy** Należy dołączyć nazwę produktu, okres gwarancji,

nazwisko i adres pocztowy.

**Português**

**ATENÇÃO:** Para reduzir o risco de choque eléctrico ou danos no seu equipamento: • Não remova a ficha com ligação à terra do cabo de alimentação. A ficha com ligação à terra é um importante dispositivo de segu-

rança.

• Ligue o cabo de alimentação a uma tomada eléctrica com ligação à terra que seja facilmente acessível. • Desligue a corrente do monitor retirando o cabo de

alimentação da tomada eléctrica.

Consulte o CD/DVD para obter instruções de configuração, controladores, software e avisos sobre regulamentação, segurança e

ambiente.

**hp.com/go/orderdocuments** ou escrever para: **Hewlett-Packard, POD, Via G. Di Vittorio, 9, 20063,**

**Cernuscos/Naviglio (MI), Italy**

Inclua o nome do seu produto, período de garantia, nome e endereço postal.

**Pyccкий**

**ПРЕДУПРЕЖДЕНИЕ.** Во избежание поражения

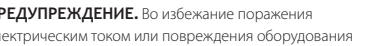

соблюдайте следующие правила:

эксплуатации.

розетке, расположенной в легкодоступном месте.

питания из электрической розетки. Руководство по установке, драйверы, программное обеспечение и примечания, касающиеся нормативных

Ito, California 94304, U.S. Дата производства зашифрована в 10-значном серийном номере, расположенном на наклейке со служебной информацией изде

документов, безопасности для человека и окружающей среды,

содержатся на компакт-диске.

**Производитель и дата производства** Hewlett-Packard Company, адрес: 3000 Hanover

4-я, 5-я и 6-я цифры обозначают год и неделю производства. 4-я цифра обозначает год, например «3» обозначает, что изделие произведено в «2013» году. 5-я и 6-я цифры обозначают номер недели в году производства,

например «12» обозначает «12-ю» неделю. **Местные представители**

**Россия**

**HP Россия:** ЗАО «Хьюлетт-Паккард А.О.», 125171, Россия, г. Москва, Ленинградское шоссе, 16А, стр.3, тел/факс: +7 (495) 797 35 00, +7 (495) 287 89 05

**HP Беларусь:** ИООО «Хьюлетт-Паккард Бел», 220030, Беларусь, г. Минск, ул.

Интернациональная, 36-1, офис 722-723, тел.: +375 (17) 392 28 18, факс: +375 (17) 392 28 21 **HP Казахстан:** ТОО «Хьюлетт-Паккард (К)», 050040, Казахстан,

г. Алматы, Бостандыкский район, ул. Тимирязева, 28В, 1 этаж, тел./факс: +7

(727) 355 35 50, +7 (727) 355 35 51

формате, можно запросить печатную копию на веб-узле **hp.com/go/order-**

**Cernuscos/Naviglio (MI), Italy**

Укажите наименование продукта, гарантийный период,

имя и почтовый адрес.

**Slovenčina**

**VAROVANIE:** Aby ste znížili riziko elektrického šoku alebo poškodenia zariadenia:

• Neodpájajte uzemňovací konektor napájacieho kábla. Uzemňovací

konektor plní dôležitú bezpečnostnú funkciu.

• Zapojte napájací kábel do uzemnenej elektrickej zásuvky, ktorý je

vždy ľahko dostupný.

• Odpojte napájanie monitora odpojením napájacieho kábla z

elektrickej zásuvky.

Pre prvotné nastavenie, ovládače, softvér, regulátory, bezpečnosť a upozornenia ohľadom životného prostredia, si pozrite CD/DVD.

Výslovne poskytnutá obmedzená záruka spoločnosti HP, ktorá sa vzťahuje na váš produkt, je k dispozícii v rámci úvodnej ponuky počítača alebo na disku CD/DVD dodávaného v balení produktu. V niektorých krajinách alebo oblastiach sa v rámci balenia dodáva vytlačená obmedzená záruka spoločnosti HP. V krajinách alebo oblastiach, v ktorých sa záruka neposkytuje vo vytlačenej

podobe, si možno vytlačenú kópiu vyžiadať na lokalite **hp.com/go/orderdocu-**

**Cernuscos/Naviglio (MI), Italy**

Uveďte názov produktu, záručnú lehotu, meno a poštovú adresu.

**Suomi**

**VAARA:** Vältä sähköiskun tai laitteen vahingoittumisen vaara seuraavasti:

• Älä poista virtajohdon maadoituspistoketta käytöstä. Maadoitus-

pistoke on tärkeä turvallisuuden kannalta.

• Kytke virtajohto maadoitettuun pistorasiaan, joka on aina helposti

käytettävissä.

• Katkaise näytön virta irrottamalla virtajohto pistorasiasta.

Katso CD/DVD:ltä asennus, ajurit, ohjelmisto, säännöstenmukaisu-

us, turvallisuus ja ympäristöä koskevat huomautukset.

Löydät tuotettasi koskevan HP:n rajoitetun takuun tietokoneesi Käynnistä-

valikosta ja/tai laatikossa mukana olevalta CD/DVD-levyltä. Joissakin

maissa ja tietyillä alueilla HP:n rajoitettu takuu

toimitetaan painettuna laatikossa. Maissa ja alueilla, joissa takuutodistusta ei toimiteta painetussa muodossa, voit pyytää painettua kappaletta osoitteesta

**hp.com/go/orderdocuments** tai kirjoittaa HP:lle osoitteeseen: **Hewlett Packard, POD, Via G. Di Vittorio, 9, 20063,**

**Cernuscos/Naviglio (MI), Italy**

Liitä mukaan tuotteen nimi, takuuaika, nimi ja postiosoite.

#### **Svenska**

**VARNING:** Så här minskar du risken för elektriska stötar och skada på utrustningen:

- • Ta inte bort nätsladdens jordförbindelse. Den har en viktig säkerhetsfunktion.
- • Sätt in nätsladden i ett jordat eluttag som alltid är lätt att komma åt.
- • Koppla från strömmen från bildskärmen genom att ta ut nätsladden ur det elektriska vägguttaget.

Se dvd-skivan för installation, drivrutiner, programvara samt information om föreskrifter, säkerhet och miljö.

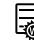

Du hittar HP:s begränsade garanti, som uttryckligen anges i den form som är tillämplig för din produkt, i din dators startmeny och/eller på CD-/ DVD-skivan som följer med i lådan. I en del länder/regioner finns det ett tryckt exemplar av HP:s begränsade garanti i lådan. I länder/regioner där garantin inte tillhandahålls i tryckt format kan du begära ett tryckt exemplar från **hp.com/go/ orderdocuments** eller skriva till HP på:

**Hewlett Packard, POD, Via G. Di Vittorio, 9, 20063, Cernuscos/Naviglio (MI), Italy**

Skriv din produkts namn och garantiperiod, ditt namn och din postadress.

**Türkçe**

- 
- **UYARI:** Elektrik çarpması veya donatınızın zarar görmesi tehlikesini en aza indirgemek için: • Güç kablosunun topraklama fişini devre dışı bırakmayın. Toprak-
- lama fişi önemli bir güvenlik özelliğidir. • Güç kablosunu, her zaman için kolay bir şekilde erişilebilen
- topraklı bir prize takın. • Monitörün elektrik bağlantısını, güç kablosunu elektrik prizinden
- çekerek kesin.

Kurulum, sürücüler, yazılım ile birlikte mevzuat, güvenlik ve çevre bildirimleri için CD/DVD'ye başvurun.

Bilgisayarınızın başlat menüsünde ve/veya kutudan çıkan CD/DVD'nin içinde ürününüz için özel olarak hazırlanmış HP Sınırlı Garanti Belgesi'ni bulabilirsiniz. Bazı ülkelerde/bölgelerde, kutunun içinde basılı bir HP Sınırlı Garanti Belgesi temin edilir. Garantinin basılı biçimde temin edilmediği ülkelerde/bölgelerde, **hp.com/go/orderdocuments** web sitesine girerek veya aşağıdaki posta adresine mektup göndererek basılı kopya isteyeb **Hewlett Packard, POD, Via G. Di Vittorio, 9, 20063,**

**Cernuscos/Naviglio (MI), Italy** Başvurunuzda lütfen ürün adını, garanti süresini, adınızı ve posta adresinizi belirtin.

## **Українськa**

- • Не від'єднуйте контакт заземлення кабелю живлення. Контакт заземлення – це важливий компонент безпеки.
- Завжди підключайте кабель живлення до заземленої розетки в зоні досяжності.
- • Відключайте живлення монітора, від'єднуючи кабель живлення від електричної розетки.

Інструкції щодо налаштування, драйвери, програмне забезпечення та «Зауваження щодо дотримання законодавства, правил ніки безпеки та охорони довкілля» містяться на компакт-/ DVD-диску.

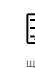

Обмежену пряму гарантію HP, що розповсюджується на ваш виріб, можна знайти в меню Пуск комп'ютера та/або на компакт-/DVD-диску, що входить у комплект постачання.

Для деяких країн/регіонів у комплект постачання входить роздрукована версія Обмеженої гарантії HP. У країнах/регіонах, у яких гарантія не надається у друкованому форматі, замовити друковану копію можна на веб-сайті **hp.com/go/orderdocuments** або написавши у HP за вказаними нижче адресами:

**Північна Америка:** Hewlett Packard, MS POD, 11311 Chinden Blvd, Boise, ID 83714, USA

**Європа, Середній Схід, Африка:** Hewlett Packard, POD, Via G. Di Vittorio, 9, 20063, Cernuscos/Naviglio (MI), Italy

**Азіатсько-Тихоокеанський регіон:** Hewlett Packard, POD, P.O. Box 200, Alexandra Post Office, Singapore 911507

Вказуйте назву продукту, гарантійний термін, власне ім'я та прізвище та поштову адресу.

Цей продукт – це дисплей комп'ютера із внутрішнім джерелом живлення чи зовнішнім адаптером змінного струму. У посібнику з налаштування наведено апаратні компоненти дисплея. Залежно від моделі дисплеї живляться від електромережі напругою 100-240 В змінного струму, 200-240 В змінного струму або 100-127/200-240 В змінного струму, частотою 50-60 Гц або 50/60 Гц та споживають струм 1,5 A, 3 A, 4 A, 5,5 A, 6 A, або 8 A. Адаптер

змінного струму видає напругу 100–240 В змінного струму, частотою 50-60 Гц або 50/60 Гц,та видає струм 0,5 A, 0,6 A, 0,8 A, 1 A, 1,2 A, 1,4 A, 1,5 A,

1,6 A, 1,7 A, 2 A, 2,2 A, 2,25 A, 2,4 A, 2,5 A, 2,7 A, 2,9 A або 4 A. Останню версію посібника користувача див. на веб-сторінці

http://www.hp.com/support після вибору своєї країни. Відкрийте розділ «Драйверы и материалы для загрузки» (Драйвери та матеріали для завантаження) та дотримуйтеся вказівок на екрані.

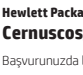

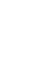